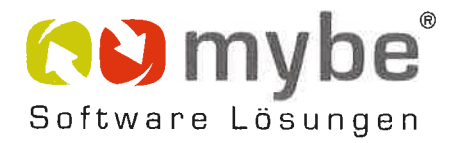

## **WERDE TEIL VON UNS UND UNSERER** ERFOLGSGESCHICHTE...

DU WILLST AB SOFORT VOLL GAS GEBEN UND KANNST DICH GUT IN EIN TOLLES TEAM EINBRINGEN? DU HAST LUST AUF EINE INTERESSANTE UND ABWECHSLUNGSREICHE AUFGABE? DU BIST MOTIVIERT UND MÖCHTEST MIT UNS UND UNSEREM PRODUKT KUNDEN BEGEISTERN?

Ja? Dann suchen wir vielleicht genau DICH (m/w/d) zur Verstärkung unseres Social Media Teams!

Deine Aufgaben:

- . Recherche, Aufbereitung und Erstellung von Texten sowie PR-Mitteilungen für unsere Homepage unter der Berücksichtigung SEO relevanter Kriterien
- Pflege und Aktualisierung unserer Website inhaltlich sowie grafisch
- Aufbau, fortlaufendes Management und Weiterentwicklung unserer Social Media Kanäle (Facebook, LinkedIn und youtube)
- Social Media Redaktion und Kampagnen-Management inkl. Themen-/Contentplanung, sowie Maßnahmen-Steuerung zum Ausbau unserer Reichweite
- Recherchen und Analysen zu unserer Zielgruppe und Ableitung passender Maßnahmen
- Wettbewerbs- und Potentialanalysen ergänzender Marketing-Maßnahmen z.B. im Bereich Onlineund Email-Marketing
- Mithilfe bei der Gestaltung und Organisation von Events, Seminaren und/oder Webinaren  $\bullet$

Dein Profil:

- Begeisterung fürs Marketing
- von Vorteil wäre eine Ausbildung zur/m Marketingkauffrau/-mann oder einschlägige Berufserfahrung in diesem Gebiet, gerne als Teilzeitkraft oder Student(in)
- Praxiserfahrung in einer Redaktion, Kommunikations-/PR-Agentur oder -abteilung
- sicherer Umgang mit MS Office Programmen
- von Vorteil sind Kenntnisse in Adobe Photoshop und InDesign ٠.
- Hohe Affinität zu Social Media und digitalen Trends
- Kreatives Mindset und idealerweise Fähigkeiten in den Bereichen Bildbearbeitung und Fotografie
- organisierte, strukturierte und selbständige Arbeitsweise bei der Arbeit vor Ort als auch aus dem Home Office

Deine Benefits:

- die Mitgliedschaft in einem tollen Team  $\bullet$
- flexible Arbeitszeiten und die Möglichkeit, aus dem Home Office zu arbeiten
- hohe Verantwortung im Bereich Marketing, sowie die Möglichkeit aktiv mitgestalten zu können  $\bullet$

Du hast Lust? Dann melde Dich direkt bei der Geschäftsführerin Frau Marina Madel 0152 033 282 04 marina.madel@mybe.eu

ÜBER UNS:

Die mybe GmbH ist ein mittelständisches Softwarehaus und professioneller Partner für mittelständische produzierende Unternehmen, die sich verändern und wachsen möchten

**WEITERE INFOS UNTER:** www.mybe.eu